# **一週間で YouTube の再生数を 1 万回にする方法**

# **更に登録者数も⼤幅に増加!**

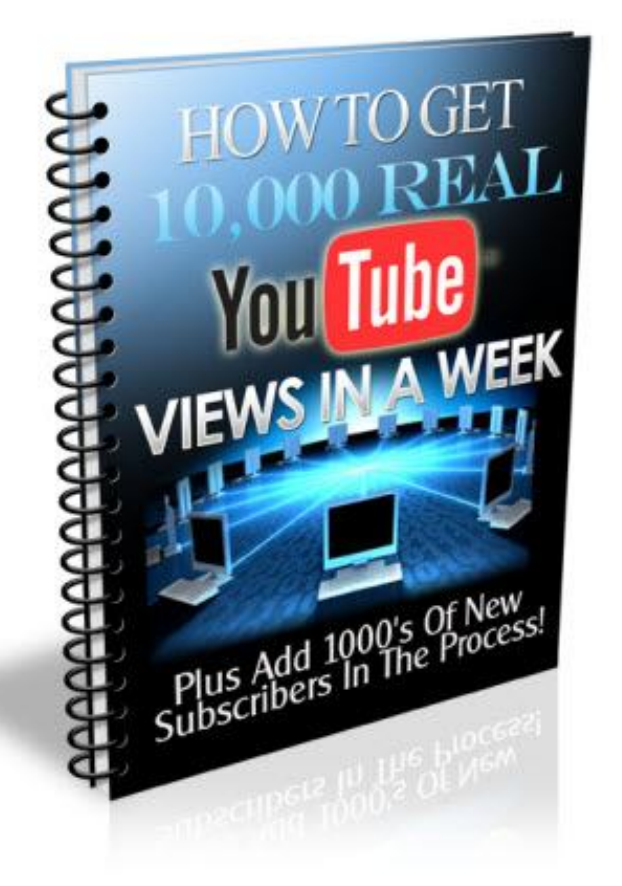

制作 あなたの名前

サイトの名称

#### **著作権について**

当E-bookに掲載の内容は、画像も含み、すべて著作権法により保護されています。

#### **免責事項**

発行者は、当E-bookの制作にあたって、最大限正確な記述に努めておりますが、変化が急激なインタ ーネットの特性により、いつ何時も当内容が正確であることを保証するものではありません。 当作品に掲載の情報に関して、発行者は細心の注意を払っておりますが、掲載内容の誤字脱字、解釈 の相違についての責任は負いません。特定の個人、団体、組織を誹謗中傷するものではありません。 当作品は、その他の実用書と同様に、収入を保証するものではありません。ご自身の判断、個別の状況 に基づいて⾏動していただくものとします。

当作品は、法律、経営、会計、または財務上の助⾔に使用するものとして作成されたものではありません。 法律、経営、会計、または財務に関することは、有資格の専門家に依頼されますようお願いいたします。

#### **推奨広告との関係性の明示**

当作品内で⾔及された商品、サービスに関して、発⾏者はアフィリエイト関係にあるか、または広告に対す る金品授与関係にあり、読者が当該商品等を購入した場合、発行者は代価を得ます。 つまり、このeメールにあるリンクをあなたがクリックして、商品を購入したら、私に⼿数料が入るということで す。すでに御存知のこととは思いますが、皆様にはご了解の上ご利用いただきたく思います。 ご注意:普段の買い物と同様、インターネットで商品やサービスをお買い求めの際は、十分ご注意くださ い。

このE-bookはいつでも読めるように印刷することをお勧めいたします。

# 【目次】

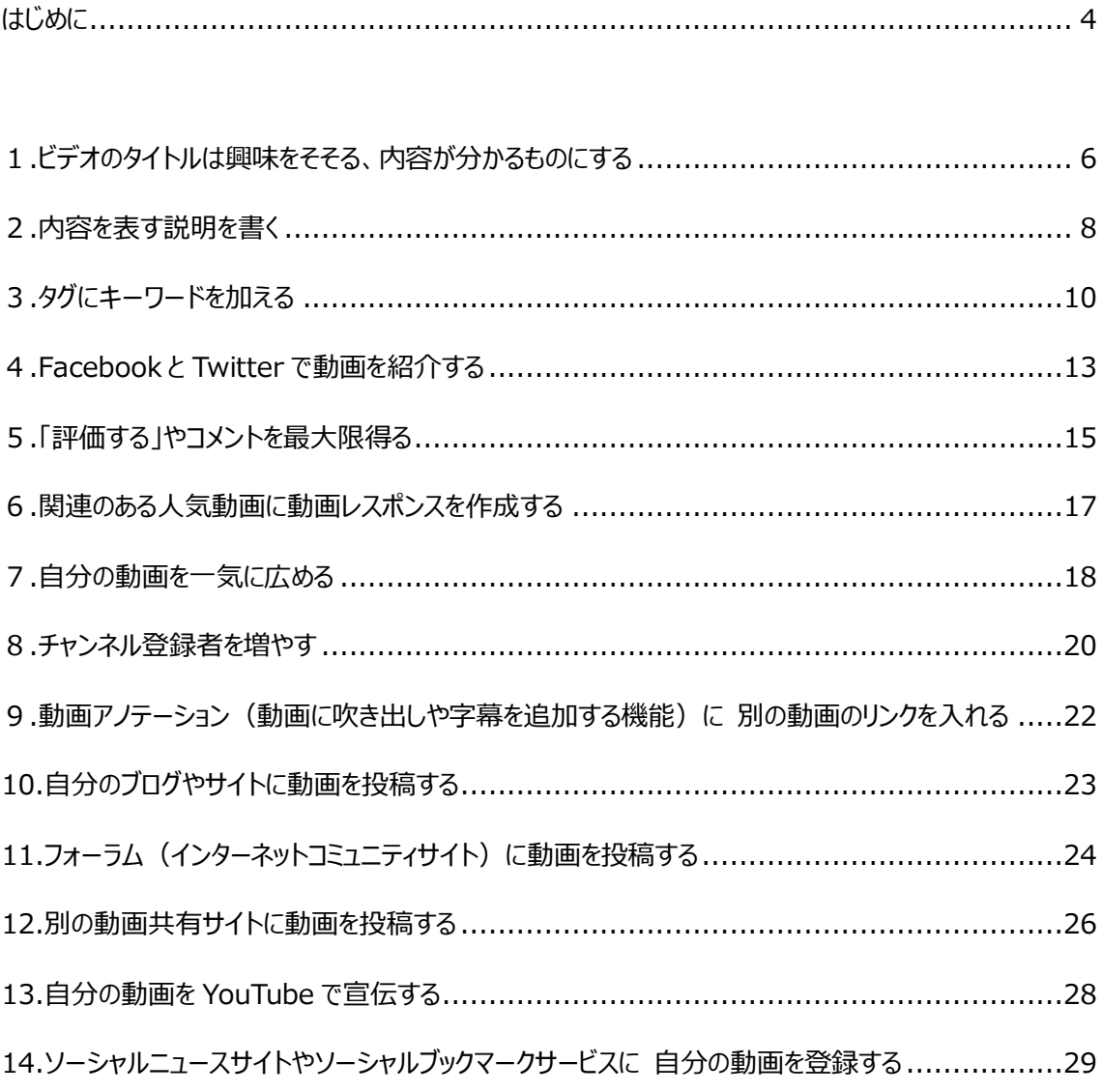

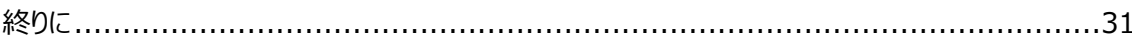

Copyright<sup>©</sup> 2011 All Rights Reserved.

#### **はじめに**

YouTube で再生数 1 万回を達成したいですか?

この E-book では、短期間で再生数、登録者数を爆発的に増やす、14 の確実な方法をご紹介しま す。

動画の再生数を増やしたい理由は様々です。仕事の為、または単に目立ちたいだけかもしれませんね。 理由はどうあれ、インターネットにおいて、動画は最強の宣伝ツールです。

動画の⼒を利用して人々の興味を引き、 顧客やファンを手に入れましょう。この手引き 書が、再生数、登録数の増加とファン層の拡 大に役立ちます。

再生数が 1 万回になるには、様々な要素 が重なっています。何か一つのことだけが、再 生数 1 万回の要因であることはあまりありませ ん。

動画を⾒に YouTube に訪れる人は、大 抵の場合どこか一か所からではなく、ウェブ上 のあらゆるところからやって来るからです。

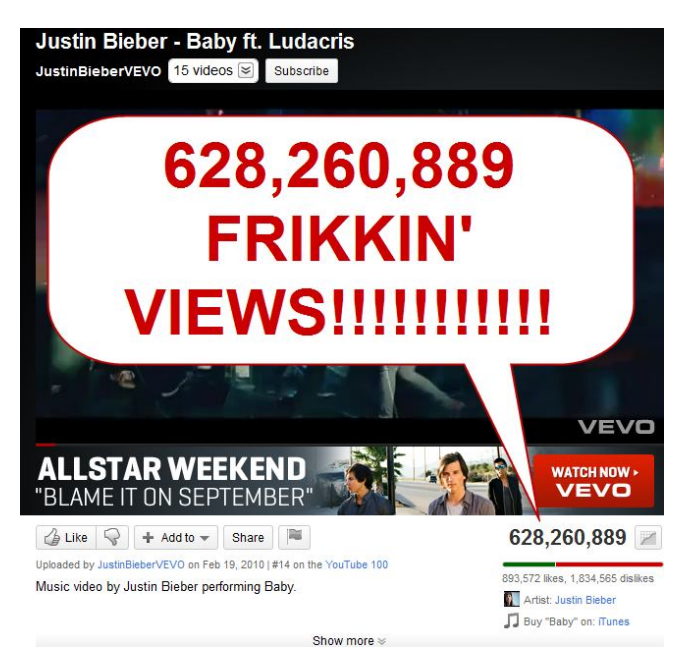

(画像中の吹き出し:歌手ジャスティン・ビーバーの動画再生数、

なんと6億2826万889回!!!!)

YouTube のサイトから直接来る人もいれば、別のウェブサイトから来る人もいます。

努力を惜しまなければ、希望通りの再生数を得られるでしょう。努力すればするほど、多くを得られるこ とを忘れてはいけません。

アッと⾔う間に広まるすごい動画、例えば Ken Block Gymkhana の作るような動画や、有名でかわ いくておもしろい人や、巨乳の⼥性が登場する動画を作ることができれば、大勢の人に⾒てもらうのは簡 単なことです。

一旦動画が広まり始めたら、もう止まりません。YouTube で一番人気の動画は再生数 6 億回を超え ています。

でもみなさんはスターのジャスティン・ビーバーではありませんから、少々手をかけなければいけません。再 生数を増やすためにいろんなことをやってみましょう。

もしかすると、有名なウェブサイトやインターネットの有名人が動画を取り上げてくれて、自分の動画が広 まるようなチャンスが無くもないかもしれませんが、でもそんなことは期待しても無駄です。

自分の納得のいく動画を作り、これからお教えするコツを使って公開してください。今すぐとか、これから 一週間以内に再生数1万回を保証するものではありませんが、これらのアドバイスのどれかでも、全部でも 実⾏すれば、驚くような結果になるかもしれません。

## **1.ビデオのタイトルは興味をそそる、内容が分かるものにする**

YouTube アカウントにログインして動画をアップロードすると、動画についての説明の記入を求められる 部分が何か所かあります。まずは動画のタイトルです。

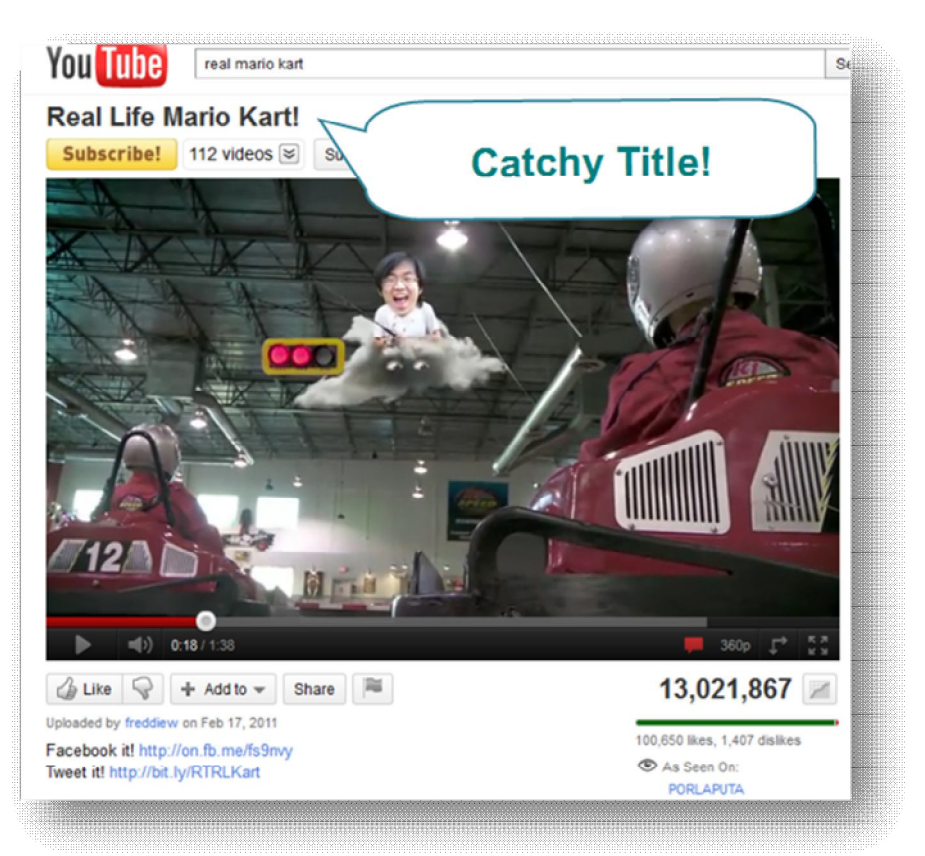

(画像中の吹き出し:目を引くタイトル! タイトル:リアル・マリオカート)

動画のタイトルには、できるだけ内容が分かりやすい、響きのいいものを付けます。

YouTube にも人にも、動画の内容は見るまで分かりません。だからできる限りの情報をタイトルで教え るのです。

タイトルに含まれる語彙が YouTube での検索結果を左右します。動画のタイトルをチェックしているの は YouTube の検索結果だけではありません。Google やその他の検索エンジンも、タイトル内の「キーワ ード」に従ってその動画の順位を決めているのです。

普通は単語数が一つや二つのタイトルでは不十分で、面白味がなく、視聴者に内容を明確に伝えるこ とができません。

タイトルに「サッカー」とだけ書くのではなく、より詳しく、例えば「ガーデン・スクエア・スタジアムでのサッカー の試合」などと書きます。

また、タイトルの各単語の頭文字を大文字にすることも大切です。こうすることでより人の目を引き、他 の動画よりクリックしてもらいやすくなります。

タイトルをつける時には、ぜひとも創造⼒を働かせてください。つまらないタイトルより、おもしろいタイトル のほうがクリック数が断然多いのです。とにかく説明を詳しくすること、そして誤解を招く表現は避けてくださ い。

#### **2.内容を表す説明を書く**

内容を示すようなタイトルに加えて、動画の説明文の箇所には、さらにその動画について説明する語句 を入れます。

⻑い説明⽂は必要ありません。だいたい 1〜2 段落ほどで、動画の内容と視聴者に伝えたいことなどを まとめるとよいでしょう。

それから、説明⽂にも**「キーワード」を入れます。**キーワードとは検索に使われる語句で、それにより動画 を⾒つけてもらうのです。

キーワードを説明⽂に加えることは、タイトルに加えるのと同様に、検索結果に自分の動画を登場させ るためには大変重要です。タイトルと同じキーワードを使ったとすると、YouTube は、その動画がそのキーワ ード、例えば「サッカーの試合」や「ガーデン・スクエア・スタジアム」に当然関係するものだと判断します。

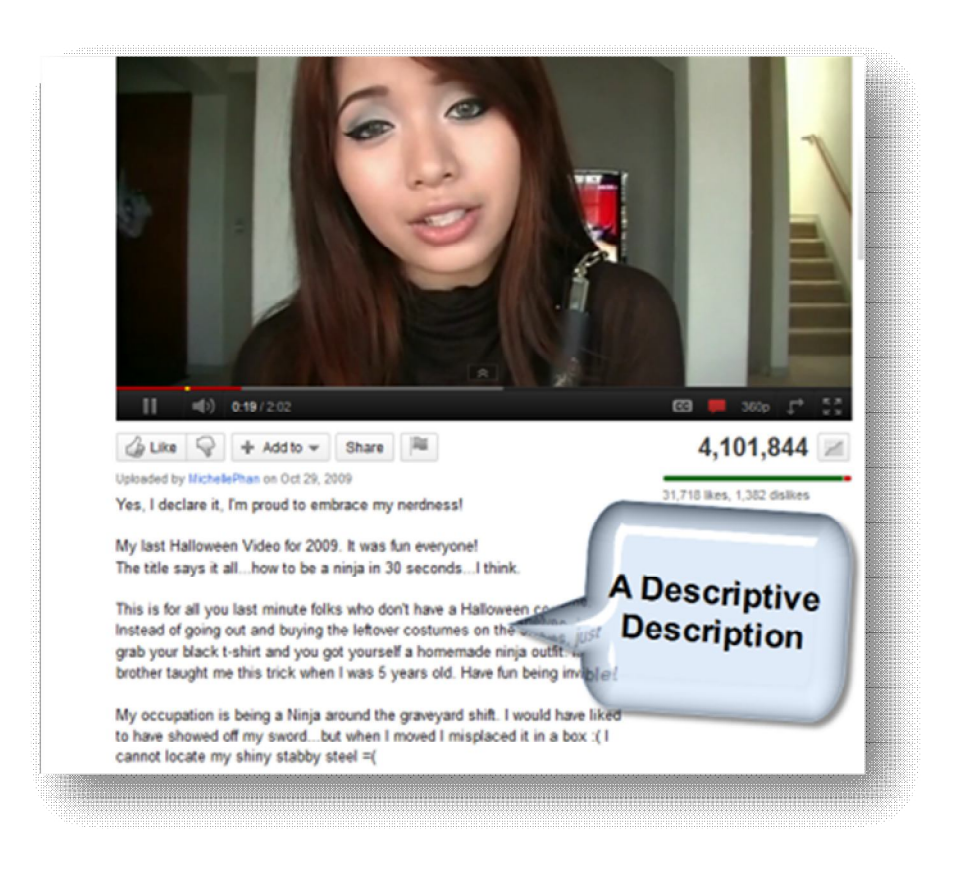

(画像中の吹き出し:よく分かる説明⽂)

説明文に使える裏ワザに、文章に自分のサイトの URL を書き入れると、直接リンクへジャンプするハイ パーリンクになる、というものがあります。

**リンクが http://**から始まっていれば、クリックでジャンプできます。これは動画を見た後で自分の別のペ ージを訪問してほしい場合だけなので、自分のウェブサイトがない場合は気にしなくて構いません。

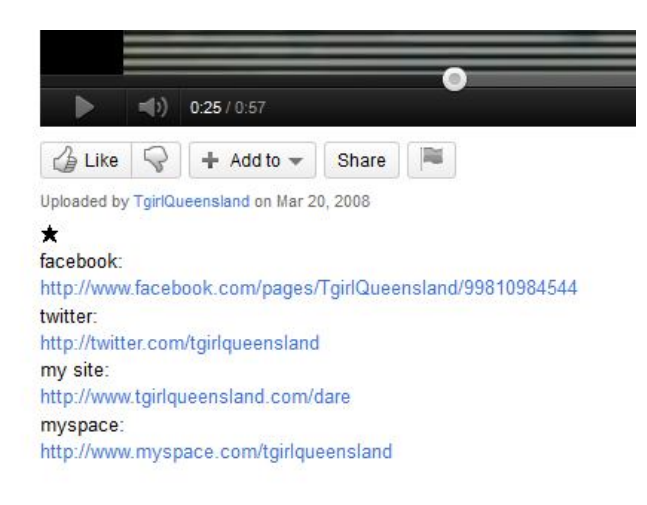

(画像:説明⽂の箇所にURLアドレスを入れた例)

#### **3.タグにキーワードを加える**

再びキーワードについてですが、動画をアップロードする際に、タグやキーワードを書き込むスペースが出ま す。

視聴者が動画を検索する際、こういったものも検索結果を左右します。ですから、再度このスペースに できるだけ多くの関連キーワードを書き込みたくなるでしょうが、ここで調子に乗ってやりすぎてはいけませ ん。

**適切なキーワードの数は、5 個〜10 個です。**これ以上はスパムとみなされます。

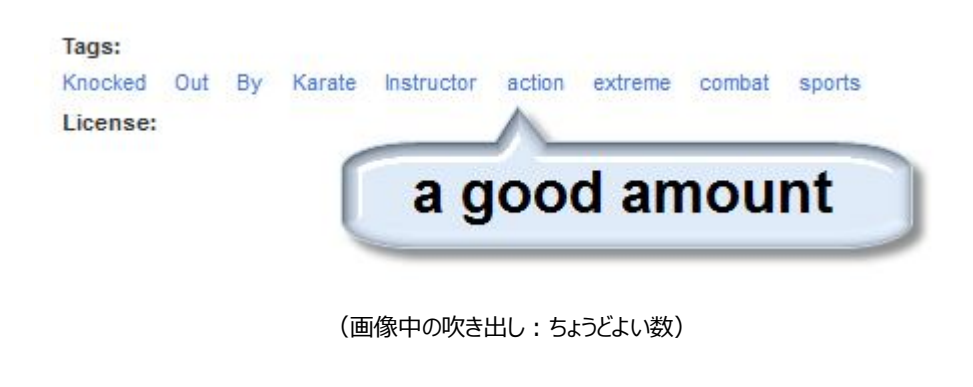

#### Tags:

------------------

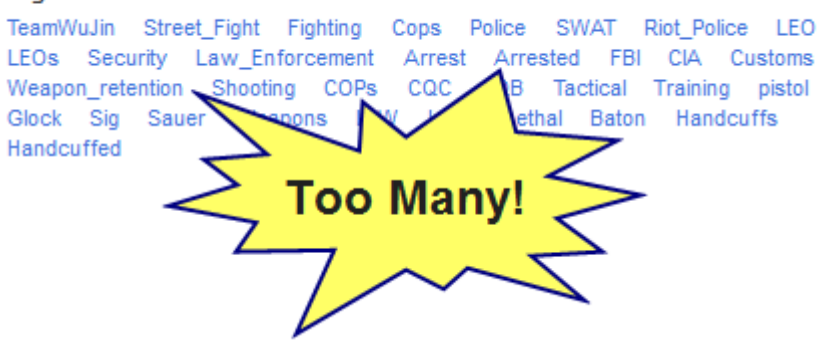

(画像中の吹き出し:多過ぎ!)

YouTube ではタグはスペースキーで区切ります。例えば、タグ欄に「play soccer garden square stadium」と入力すると、キーワードは 5 種類になります。

- 1. play
- 2. soccer
- 3. garden
- 4. square
- 5. stadium

しかし、キーワードが⼆つ以上の単語から成っている場合や、単語の連なりであった場合はどうでしょう。 例えば、「garden square stadium」で一つのキーワードの場合。

#### **複数単語から成るキーワードを一つのキーワードとして認識させたい場合、コツがあります。**

キーワードを入力するときに引用符で、例えば"twitter marketing" "make money" "mlm lead system"のように囲みます。すると、複数の単語から成る用語が一つのタグになります。

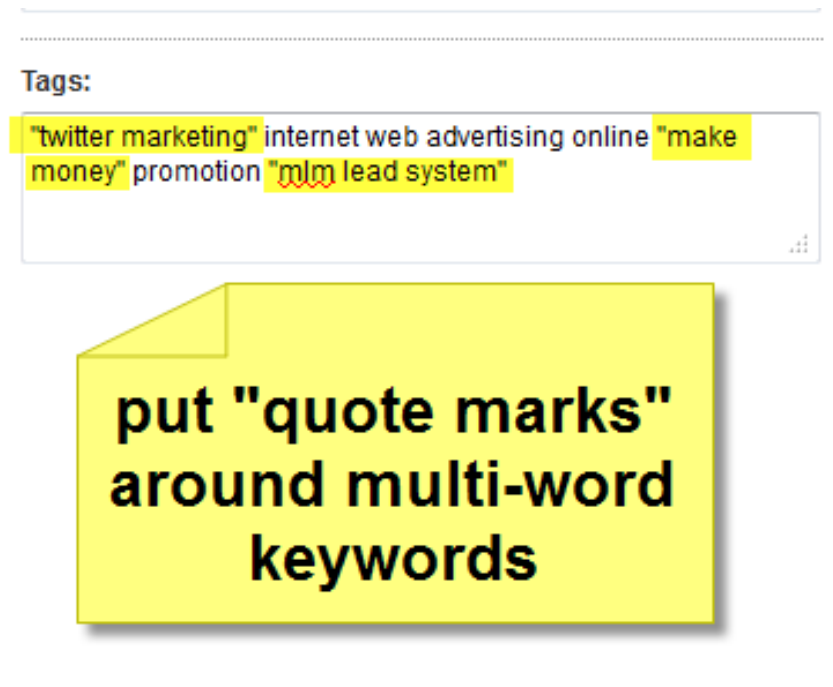

(下の画像、⻩⾊い四⾓内:**引用符「"」で複数の単語からなるキーワードを囲む**) (上の画像中、⻩⾊いハイライト部分が引用符で囲った例)

「キーワード」と「タグ」、そして動画を YouTube や Google などの検索エンジンの上位に表示させることはすべて、インター ネットマーケティングと SEO (検索エンジン最適化) と大きく 関係しています。

インターネットマーケターは動画で大儲けしています。 自分も動画をランキング 1 位にしてそうなりたいと思うなら、こ の素晴らしいソフトウェア、**Video Shadow** を試してみてく ださい。

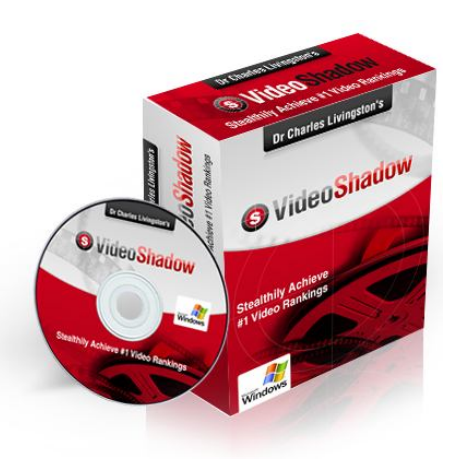

このソフトウェアを使えば、動画ランキング 1 位になるための正しいキーワードを見つけることができます。 さらにライバルの戦術も解き明かされますから、ライバルの得意分野で勝つこともできます。

会社を経営しているとか、副収入が欲しいというならば、動画マーケティングは人の⽬を引く方法であり、 今後より広まっていくものです。

Video Shadow を使えば、簡単に優位に立ち、周りを打ち負かしてトップの地位を手に入れることが できます。

#### **4.Facebook と Twitter で動画を紹介する**

動画に分かりやすいタイトル、説明文、タグをつけてアップロードしたら、今度はそれを世界中の人に見て もらいましょう。

最近では、とりあえず Facebook をやってみようという人がとても多いので、動画を公開する最初の場 所として、Facebook をお勧めします。

**Facebook には YouTube 動画を公開できるメインの場所が 4 か所あります。**

- 1. **個人のウォール**
- 2. **自分の Facebook ページ(ファンページ)のウォール**

(まだ自分の Facebook ページを作っていなければ、すぐに作りましょう。無料で簡単にできます)

3. **自分の動画の内容に関連した Facebook ページ(ファンページ)のウォール**

(スパム送信しないように。動画を気に入ってもらえるように気を付ける)

#### 4. **友達にメッセージとして直接送る**

動画のリンクをウォールやメッセージに公開した場合、 普通は動画のサムネイル画像とともに表示されます。

もしサムネイルが表⽰されなかったら、ページを更新 し、サムネイルが表示されるまでリンクを貼り直してくだ さい。サムネイルのない動画は⾒てもらえません。

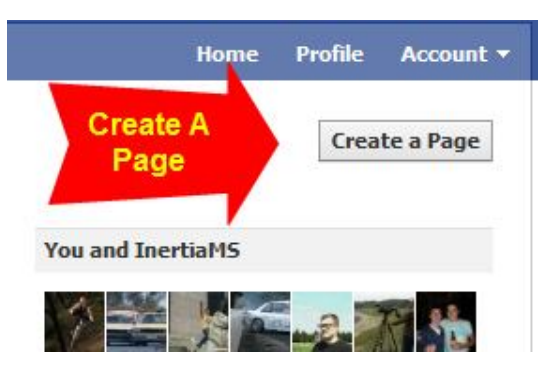

(画像中、赤い矢印内:Facebook ページを作成する)

その次に動画を公開するのに最適なのが Twitter です。

Copyright© 2011 All Rights Reserved. まだ Twitter のアカウントを持っていなければ、すぐに取得してください。 無料で簡単に人と知り合え、同じものごとに関心を持つ「フォロワー」も獲得できます。 Twitter の良い点は、動画なども公開できる点です。Twitter で動画をたっぷり公開しましょう。

まだフォロワーがいなければ、⼿作業で自分と同じ興味を持つ人を探してフォローし、その人たちにフォ ローし返してもらうか、**Twittollower**の様な**自動でフォロワーを探し出してくれる**サービスを使いま しょう。

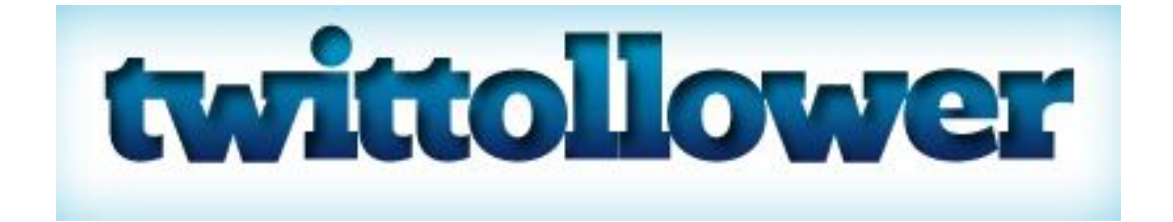

## **5.「評価する」やコメントを最⼤限得る**

そのほかに、動画が YouTube や Google の検索で上位に表⽰されるために有効なことは、「評価す る」やコメントの数です。

その数が多ければ多いほど、YouTube や Google にはその動画の「重要度」が増して⾒えるのです。

動画が良いもので⾒る人が気に入れば、特に苦労もなく自然とコメントをつけてもらえるし、「評価する」 ボタンも押してもらえるでしょう。

動画の内容が少々賛否両論のあるものや、お笑い系、セクシー系、かわいい系だとしたら、コメントや評 価がつきやすくなります。

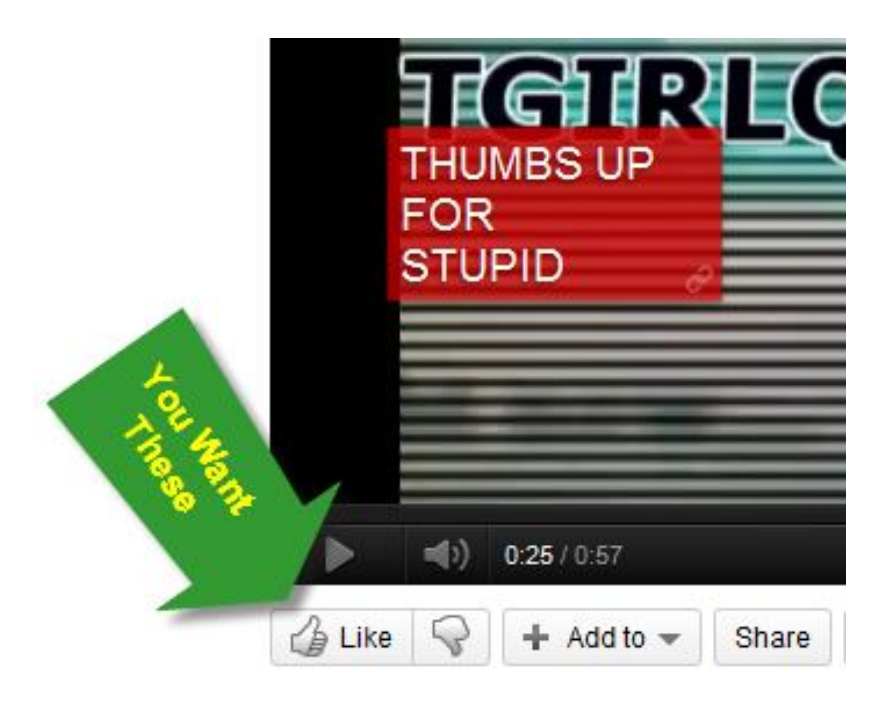

(緑の矢印内:この「評価する」が欲しいですね)

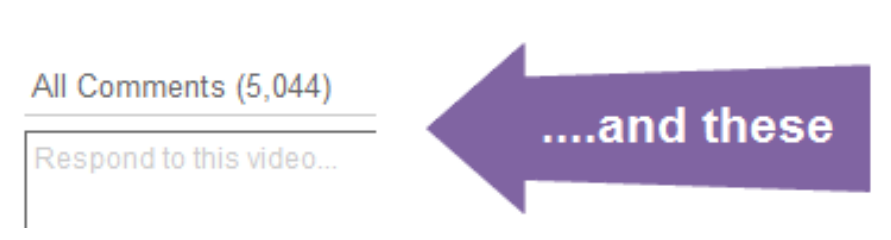

·调間で YouTube の再牛数を 1 万回にする方法◆

(紫の矢印内:そしてこちらのコメントも)

コメントや評価がもっと欲しければ、視聴者に素直にそのようにお願いしてみることです。動画の最 後のどこかに一コマ入れたり、「評価ください」とか「コメントください」などと吹き出しや字幕を入れたりす ればよいのです。聖書にもありますが、「求めよ、さらば与えられん」です。お願いするに越したことはあ りません。

コメントをお願いしたり、人気の出そうな動画を作ったりするのはめんどくさいという人の場合でも、 自動の動画マーケティングソフトウェアの **TubeToolbox** を使えば、完全に自動実⾏でコメントや評 価、再生数を得ることができます。

このソフトウェアはあなたが眠っている間も再生数や評価を管理してくれます。まだ知らない人は、 無料でダウンロードできるので試してください。

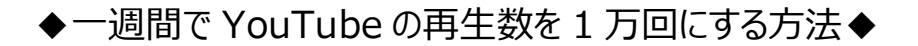

#### **6.関連のある人気動画に動画レスポンスを作成する**

これは他の人気動画や再生数の多い動画から、視聴者を連れてくる方法です。 動画レスポンスを投稿するには、人気動画のコメント欄にカーソルを合わせ、クリックするだけです。

コメント欄の右側に表⽰される、「**動画レスポンスを作成**」をクリックすれば、自分の動画のどれか一つを、 その人気動画への動画レスポンスとして選択できます。

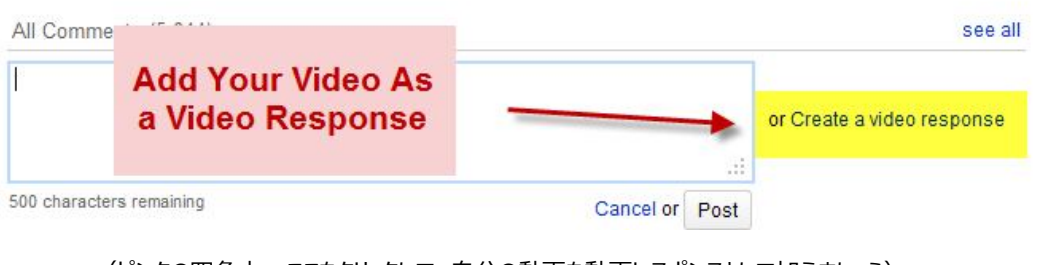

<sup>(</sup>ピンクの四⾓内:ここをクリックして、自分の動画を動画レスポンスとして加えましょう) (黄色の四角内:動画レスポンスを作成する)

この方法はいつでもうまく行くわけではありません。YouTube の動画制作者には、動画レスポンスを手 動で承認する人もいて、気に入らないと思われれば拒否されることもあるからです。

動画レスポンスが承認されたら、自分の動画のサムネイル画像とリンクがその人気動画の下部に表示さ れ、その人気動画を⾒た人全員の⽬に入ることになります。

注意すべきことは、一つの動画は一つの動画レスポンスとしてしか使えないということです。どれか一つの 動画を、あらゆる動画への動画レスポンスとして使おうと思っても、残念ながらそれはできません。

同じ動画をタイトルやキーワード、説明文を変えて何度もアップロードすれば、それぞれを動画レスポンス として使用できます。この方法なら、動画レスポンスを付けた人気動画が広まって再生数が増えれば、時 間をかけずに、無料で自分の動画を大勢に⾒てもらうことができます。

#### **7.自分の動画を一気に広める**

「はじめに」の章でも述べましたが、動画の内容がすごく良い場合、例えば有名人が登場するとか、もの すごく運がいい人とか、巨乳の女性が登場するとか、バカバカしくて笑えるとか、すごくかわいいとかならば、 それだけですぐに広まり何千、何百万もの再生数を得られるでしょう。

つまり、**「エンターテイメント性」**が必要なのです。YouTube を訪れる人の 99%は(そしてインターネッ ト全体でも同様)、エンターテイメントを求めているのです。

こういった超急速に広まるような稀なケースでは、タイトルや説明文、キーワードなどは関係ありません。 見た人がどんどん広めていき、まるで火がついたように広まるものです。

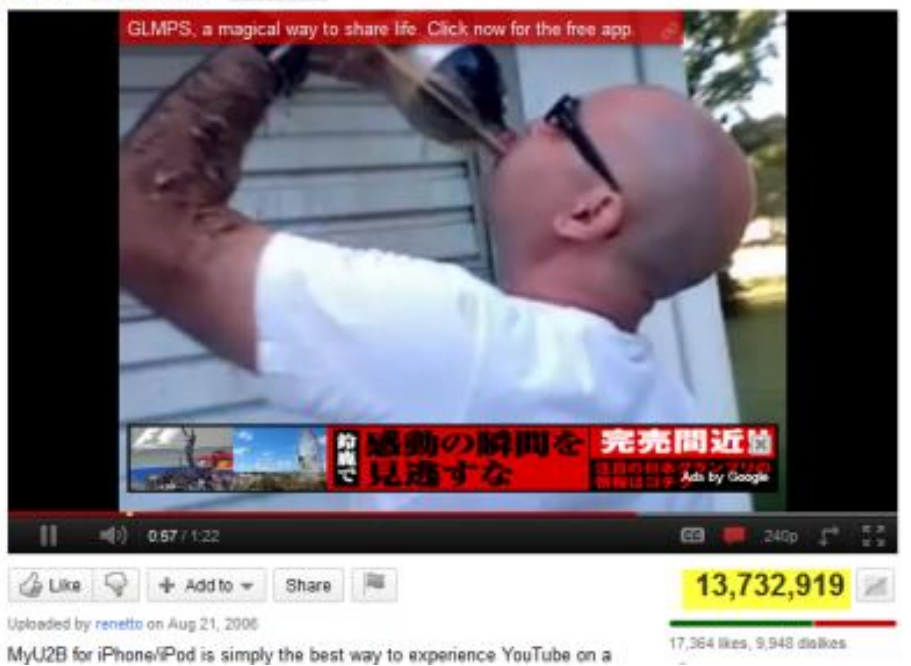

Diet Coke+Mentos=Human experiment: EXTREME GRAPHIC CONTENT renetto 85 videos a Subscribe

(タイトル:ダイエットコーク+メントス=人体実験:かなりエグい内容)

残念ながら、我々が見たことのあるような、どんどん広まる動画を制作するのは、誰にでもできることでは ありません。多くの場合、こういった動画には偶然の出来事が収められており、それをカメラに収めることがで きた人はとてもラッキーだったと⾔えます。あらかじめ計画されたものでないことが多いですが、そういう場合も

あります。

2010 年にインターネットに接続できる環境にいたな らば、メントスとダイエットコークの実験動画を見たこと が絶対にあるはずです。こういうブームに乗って動画を 作れば、たくさんの人に見てもらえるでしょう。

女の戦いが勃発する瞬間や、馬がブランコに乗った り、ボールを投げてきたりする瞬間に、カメラの準備がで きているほどいつもラッキーではないですが、動画は賢く、 面白く制作しましょう。

動画を広めたいと本気で思うなら、**実現可能**です。 ただ事前準備は多少必要です。

以下に⽰すようなものを動画に取り入れれば、人 気を博すチャンスが増えます。

- **お笑い(パロディなど)**
- **おバカ**
- **珍しい才能**
- **過激**
- **論議を呼ぶもの**
- **有益なもの(ハウツーもの、指導もの)**
- **専門知識(高品質で専門的な制作物)**
- **オリジナルのもの**
- **セクシー系***(本当です。セクシー系は受けます)*

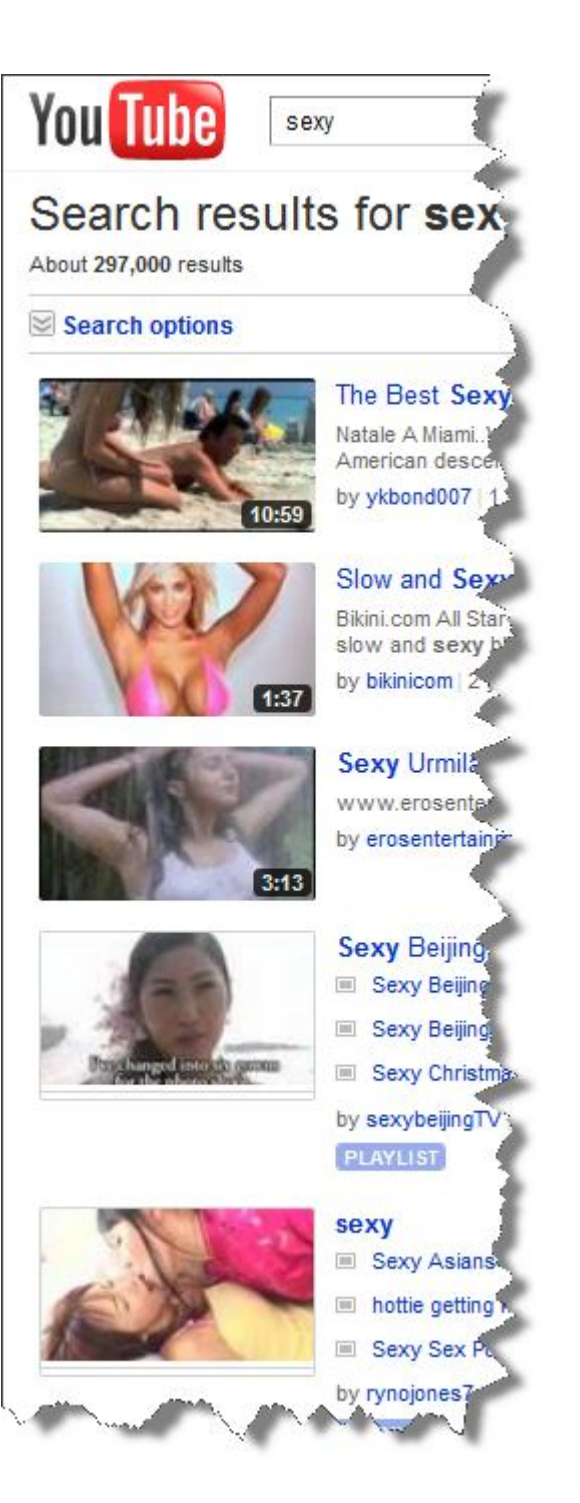

再生数の多い動画にはこういったものがよく使われています。一つの動画にこのすべてを用いることはありま せんが、お笑いだけどちょっと賛否両論があり、おまけにセクシー要素もあるとなれば、視聴者が熱狂し、大 勢が群がる⾒込みは十分あります。

## **8.チャンネル登録者を増やす**

求めるものが数字であるならば、登録者を増やすことが、動画の再生数の増加を保証する確実な方 法です。

主な利点は、新しい動画をアップロードしたら、登録者が YouTube に次回ログインした際にその新しい 動画のサムネイルを⽬にする、という点です。

登録者が 1 万人なら、何もしなくても、間違いなく再生数がすぐに 1 万回になるでしょう。

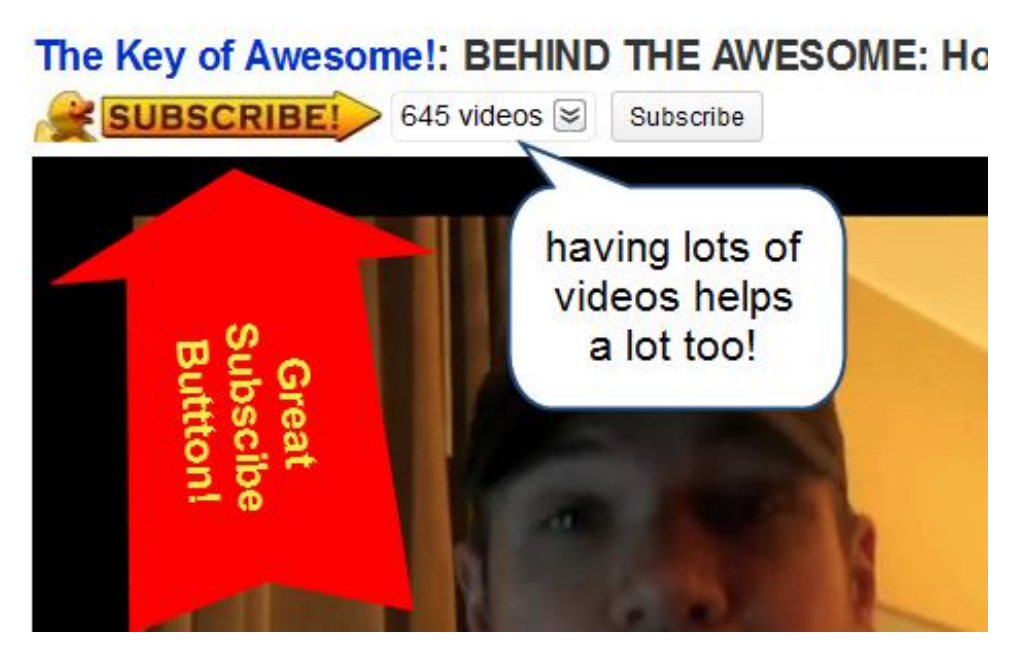

(画像中、赤い矢印内:大きな登録ボタン!白い吹き出し:動画数が多いこともかなり有効!)

しかし大変なのは、登録者ゼロからスタートして、登録者を増やしていかなければならないことです。**では、 登録者を得るにはどうすればよいのでしょうか?**

第一に、動画数が少ないと登録者を得るのはとても大変です。ほとんどの場合、先に動画を何本か見 て、それからこの人の作品はおもしろいからもっと⾒たい、などと思ってチャンネルを登録するものです。

**チャンネルにアップロードしてある動画数は、多いほどよいのです。**

#### ◆一週間で YouTube の再生数を 1 万回にする方法◆

すべての動画を一つのテーマに関連づけましょう。一貫性が鍵です。

タイプを特定できない動画、例えば自分の出場しているバスケットボールの試合場⾯とか、家族とバー ベキューの動画などが混在するチャンネルは、視聴者にあまり評価されません。

だから普通のテレビには、スポーツや、映画、ニュース、ドキュメンタリー、音楽など、専門のチャンネルがあ るのです。テレビ局がジャンルを分けるには理由があるのです。

また「エンターテイメント性」については、動画が人を楽しませるものでなければ、視聴者に見続けてもらう ことや、ましてや登録する気になってもらうことはできません。

しかし、動画がありふれた内容だとしても、登録してもらえるよい方法があります。それは、視聴者に**登 録してくださいとお願いする**のです。

評価やコメントをお願いするのと同様に、登録してほしいことも頼めばいいのです。YouTube で人気の ある人たちには、動画の中に効果的に登録を呼びかける短いメッセージを入れる、という手法を使う人もい ます。動画の最後の方に付け加える、ちょっとしたお願いメッセージや、かっこいいキャッチフレーズを考える のは簡単なことです。

宣伝用のメッセージやキャッチフレーズまでは思いつかないというなら、「登録してね」という簡単なお願い だけでも効果があります。お願いしてみなければ登録者は得られません。お願いして悪いことは何もありま せん。

それでも登録者を得るのはちょっと大変です。**簡単にやりたい**、指一本動かさずに登録や評価を得たいと 思うなら、無料の自動ソフトウェア TubeToolbox をぜひ試してみてください。

## **9.動画アノテーション(動画に吹き出しや字幕を追加する機能)に**

#### **別の動画のリンクを入れる**

この方法は、トップレベルの YouTube 動画制作者が使い、再生数をかなり増加させている方法です。

トップレベルの人たちは、動画アノテーション(動画に吹き出しや字幕を追加する機能)を、自分たち の別の動画にリンクさせるために使います。一つの動画から複数の動画にリンクすることもあります。

その方法を使いましょう。簡単にできます。動画アノテーションは、動画をアップロードして、再生できるよ うになってから作成します。戻って**動画を編集**し、動画アノテーションに別の動画へのリンクを挿入すること ができます。

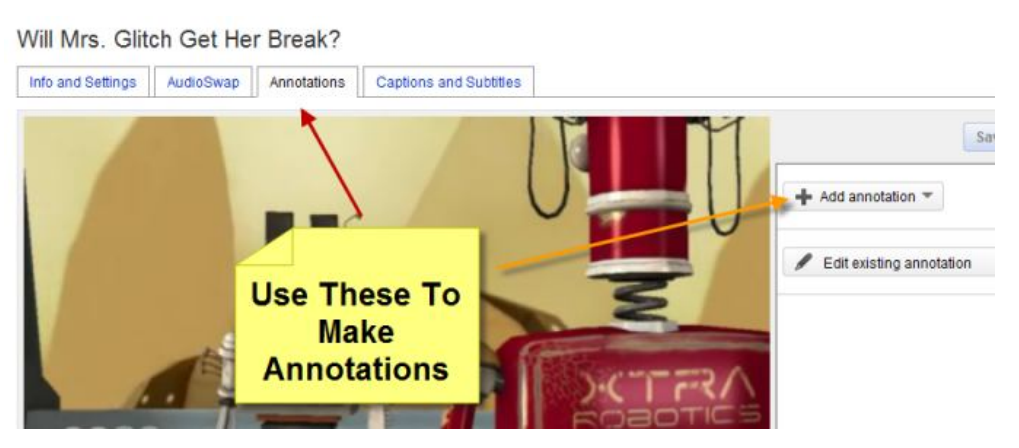

(画像中の黄色い囲み部分:アノテーション作成にはここを使用する)

アノテーションは、動画の初めから終わりまでずっとでも、最後だけでも、どの箇所でも、どんな長さで も挿入することができます。どこに使うかはあなた次第です。

アノテーションを使って、別の動画とリンクしている YouTube の動画を⾒たことがあるなら、その動 画制作者の「蜘蛛の巣」にかかって、気づかぬうちにその人の動画を連続で 10 本⾒ていたこともあっ たでしょう。

という訳で、この方法はものすごく効果があるのです。

## **10.自分のブログやサイトに動画を投稿する**

自分のブログやウェブサイトがあり、訪問者が多いなら、そこに動 画を置けば再生数が簡単に増加します。ウェブサイトを持っていな いなら、作りましょう。

無料でウェブサイトを作成できる場所がたくさんあります。例えば Blogger や Weebly のようなところです。

特に会社を経営していたり、ネットでファンを増やしたりしたい場 合などには、ウェブサイトを持つことでプラスになることがたくさんあり ます。

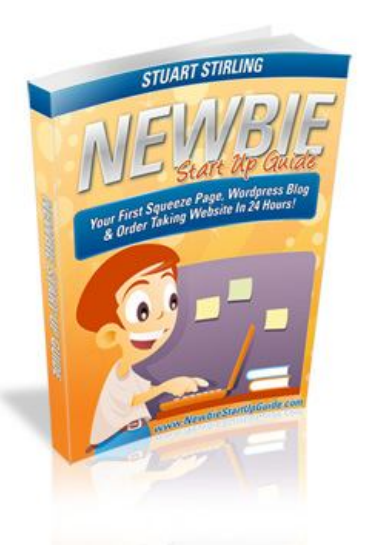

先ほど紹介したような別のサイトがホストするようなものではなく、 自分自身で運営したいと思うなら、それも可能ですが多少コストがかかります。

例えば、ドメイン名の取得と、レンタルサーバーへの申込みが必要です。費用は平均で年間 6 千円ほど です。

ウェブサイトに関して初心者であれば、ゼロから作り上げるのはちょっと困難かもしれませんが、ラッキーな ことにネットにはその方法がたくさん紹介されています。**Newbie Start Up Guide** という E-book など を使えば、すごく簡単にできます。

自分のウェブサイトを作ったら、動画を投稿するのはたやすいことです。 埋め込みコードを入手して、コピペし、自分のページを公開すればできあがり!

#### **アドバイス**

自分のサイトに http://sharethis.com のようなソーシャルサイトと共有するボタンがあれば、 訪れた人があなたのページから移動することなく、その場で動画を共有できます。

·週間で YouTube の再生数を1万回にする方法◆

#### **11.フォーラム(インターネットコミュニティサイト)に動画を投稿する**

オンラインフォーラム(インターネットコミュニティ)に参加していますか?

趣味やスポーツ、同じことに関⼼を持つ人たちのグループの為に、インターネットコミュニティというものがあ ります。

マウンテンバイクのダウンヒルや、高所から飛び降りるベースジャンプなどのエクストリームスポーツ(過激 なスポーツ)が大好きなら、同じようにそういうスポーツが大好きな人が大勢いるコミュニティがあります。

こういったコミュニティには、新しくてスリ ルのある動画を熱心にチェックする参加 者が何千人もいます。そこで新しいスレ ッドや人気のあるスレッドに動画を投稿 すれば、簡単にそういう人たちの⽬に留 まることができるでしょう。

ただ、関連性のあるコミュニティに投稿 するようにしてください。スノーボードのコミ ュニティに「ネットで稼ぐ方法」の動画を 投稿してはいけません。それでは全然ダ メです。

スパムが好きな人はいません。ですか ら、人を不快にするようなものを投稿し てはいけません。コミュニティはリアルな 人々でいっぱいです。その人たちはいつ もコミュニティにいますから、うさんくさいも のにはすぐに気付きます。

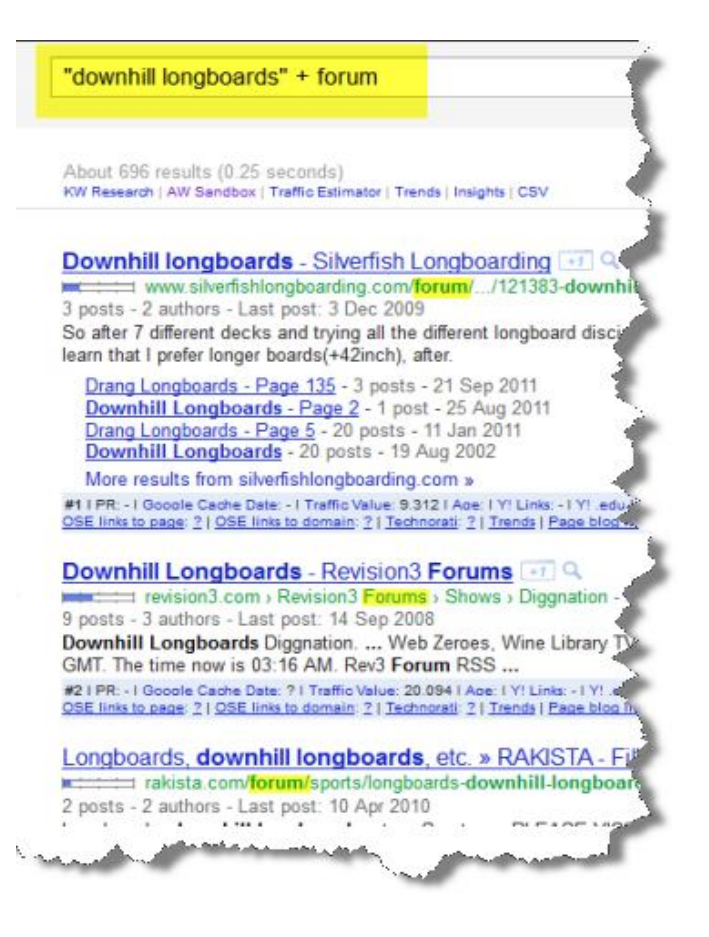

(画像中の検索窓、黄色いハイライト部分: ダウンヒル・ロングボードのコミュニティを探したい場合の入力方法)

動画が純粋に楽しいものであれば、関連のあるコミュニティに入って投稿しましょう。しかし、動画が単な る宣伝で、どこかのサイトへ誘導しようとか、何か買わせようとかいうものならば、あなた自身にも、そしてコミ ュニティのメンバーにも満足な結果にはなりません。

インターネットコミュニティのメンバーになっていないのなら、どこか探して加入しましょう。 自分と興味関⼼が似ている人がいるコミュニティを⾒つけるには、このようにして Google で探します。

#### *"自分の趣味や関心"+コミュニティ*

これで検索すれば、人気があり、活動中のコミュニティの一覧を⾒ることができます。必ず活動が盛んで あることを確認してください。コミュニティに活気がなければ楽しくないし、動画を⾒てもらうこともできないでし ょう。

また、そのコミュニティがスパムだらけでないかも確認します。たまにコミュニティがスパムに乗っ取られている ことがありますが、そんな場所には行ってはいけません。

#### **アドバイス**

**自分の動画やウェブサイト、YouTube チャンネルへのリンクを署名ファイルに入れておきま す。**

署名はコミュニティのアカウントで編集できますし、たいていのコミュニティでは、写真やリンク付き テキストなど、署名になんでも入れることができます。大きすぎず、スパムっぽくないもので、人目 を引くものを何か加えましょう。

#### **12.別の動画共有サイトに動画を投稿する**

インターネットにある動画共有サイトはYouTubeだけではありません。YouTubeが一番大きいですが、 他にも何百とありますから、更に視聴者を得るために利用しましょう。

主に人気のあるものはこういったところです。

http://metacafe.com http://dailymotion.com http://viddler.com http://vimeo.com http://blip.tv http://veoh.com

それからほかにもテーマ別に山ほどサイトがあります。例えばお笑いやおバカ専門のものなら http://break.com や http://www.ebaumsworld.com/などたくさんあります。

「ハウツー」ものなら http://www.howcast.com/と http://videojug.com に投稿するとよいでし ょう。

エクストリームスポーツや、音楽、ダンスなど、特定の分野にこだわった動画共有サイトもあります。 自分のテーマに合う動画共有サイトを見つけるには、Google で同じように「"自分の趣味、関心"動画 共有」と打ち込み検索します。例えば「"ハンティング"動画共有サイト」といった具合です。

こういった動画で、自分の YouTube の動画やチャンネルを宣伝することもできます。動画のワンシーンと して加えたり、説明⽂の部分に YouTube 動画やチャンネルのリンクを入れたりするのです。

ここに紹介した多くの動画サイトすべてに 動画を投稿するのは、大変ですし楽しい仕 事ではありません。

ですから、できるだけ自動化できるように、 例えば **Traffic Geyser** のようなソフトウェア を導入することを考えてみるのもいいでしょう。

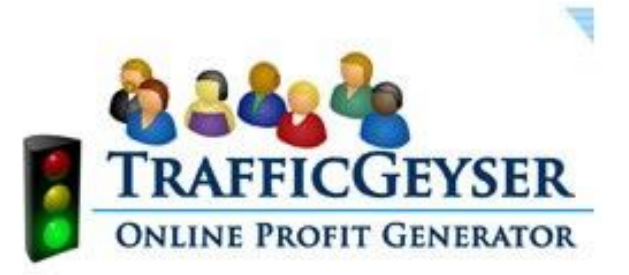

## ◆一週間で YouTube の再生数を 1 万回にする方法◆

Traffic Geyser は、自動で約 **35 の動画サイトに同時に**投稿することができます。

時間を大幅に節約できますし、それ以上のサービスもあります。ポッドキャストを作成しているならば、自 分のポッドキャストを多くのポッドキャスト配信サービスに投稿するということもできます。同様に他にもいろん なことができます。

しかし Traffic Geyser は無料ではありません。残念ながら、無料で複数のアップロードを⾏えるサービス は見つけられませんでしたが、http://heyspread.com/ならサービスを利用した分だけ料金を払う制度 になっていますので、試すのもいいかもしれません。

## **13.自分の動画を YouTube で宣伝する**

この方法は、再生数や登録者数をどうしても増やさなければいけない場合にのみにお使いください。 この方法で YouTube で動画の宣伝をするのは、非常にお金がかかります。

YouTube プロモート動画

以下が YouTube プロモート動画の仕組みです。

- **動画を投稿する(⻑さは自由)**
- **キーワードやカテゴリーに応じて、動画を選ぶ**
- **その動画広告の表示場所を決定する(検索結果、おすすめ動画ページなど)**
- **選ぶオプションに対しての予算と表示 1 回の上限額を設定する**

予算は抑えることができます。誰かが動画を見た時のみ支払いするシステムだからです。

線り返しになりますが、ここでご紹介した広告方法は、本格的なものです。行うのは、視聴者と登録者 を得るためにお⾦を使ってもよい場合だけです。会社を経営しているとか、音楽家、俳優、コメディアンであ るなど、人に⾒せるものがあるなら、この方法は多くの人に早く⾒てもらえるよい方法です。

・调問で YouTube の再生数を1万回にする方法◆

#### **14.ソーシャルニュースサイトやソーシャルブックマークサービスに**

#### **自分の動画を登録する**

動画を YouTube やその他の動画共有サイト、コミュニティや自分のサイト、別のサイトにアップロードし たら、それらのリンクをソーシャルブックマーク(「お気に入り」をネット上に保存し、他のユーザーと共有する サービス)に投稿します。

これは動画を共有したり、広く公開したりするまた別の方法です。これで YouTube や Google の検索 結果に動画を表⽰させるチャンスが増えます。

動画や動画を含むページへのブックマークが、すべて「被リンク」となります。被リンクは、検索エンジンには 重要なものとして映ります。被リンクが多ければ多いほど、ページの重要度は増して⾒えるのです。

以下が人気のあるソーシャルブックマーキングとソーシャルニュースのサイトです。自分のページを登録しま しょう。

http://digg.com http://stumbleupon.com http://reddit.com http://delicious.com http://fark.com http://www.slashdot.org/ http://www.friendfeed.com/

これらのサイトすべてに投稿するためには、それぞれのサイトで会員登録し、無料のアカウントを取らなけ ればいけません。

そして、サイトを一つずつ訴問し、リンクを一つずつ手作業で登録する必要があります。この作業は、面 倒で時間がかかります。

しかし幸いにも、Social Markerhttp://socialmarker.com を使えば、半自動でブックマーキングサ イトに登録できるのです。

Social Markerは無料で使用できる素晴らしいものですが、全部のリンクを登録するにはかなりの時間 がかかります。サイトでアカウントをとり、ログインしないと使用できません。しかし、一つ一つ手動で登録する よりはましです。

**全 く 手 を 煩 わ す こ と な く ソ ー シ ャ ル ブ ッ ク マ ー キ ン グ を し た い** と 思 う な ら 、 SocialAdr http://socialadr.com を試してみてください。**SocialAdr** では、自分の動画やウェブページなどの URL アドレスを一回登録するだけです。そのサイトのメンバーが、あなたに代わって登録して回ってくれま す。

これには無料版と、徹底的にブックマーキングをして、完全自動化で被リンクを増やしたい人用の有料 版があります。

#### **終りに**

これらの戦略を組み合わせて使えば、あっという間に動画の再生数が千を超えて跳ね上がるでしょう。 最初にいい動画を作り、それから宣伝するのに少し時間と手間はかかりますが、学んだことを実行すればい いだけです。

最終的な⽬的があって動画を皆に⾒てもらいたいなら、例えば、自分の商売にもっと顧客を得たいとか、 ファンを増やしたいとか、自分のサイトに会員を得たいと思っているなら、動画制作は、その⽬的を達成す るにはとても良い方法です。

再生数が増えれば増えるほど、取引やファン、友達、フォロワーも増えるでしょう。さあ、とにかくこの手順 に従って、始めてみましょう!

ここにあなたの名前を署名

あなたのウェブサイトまたは連絡先メールアドレス